, tushu007.com

 $<<$  Visual Basic 6.0  $>$ 

- $<<$  Visual Basic 6.0  $>>$
- 13 ISBN 9787302034223
- 10 ISBN 7302034222

出版时间:1999-4

页数:360

字数:553

extended by PDF and the PDF

http://www.tushu007.com

## , tushu007.com

## $<<$  Visual Basic 6.0  $>$

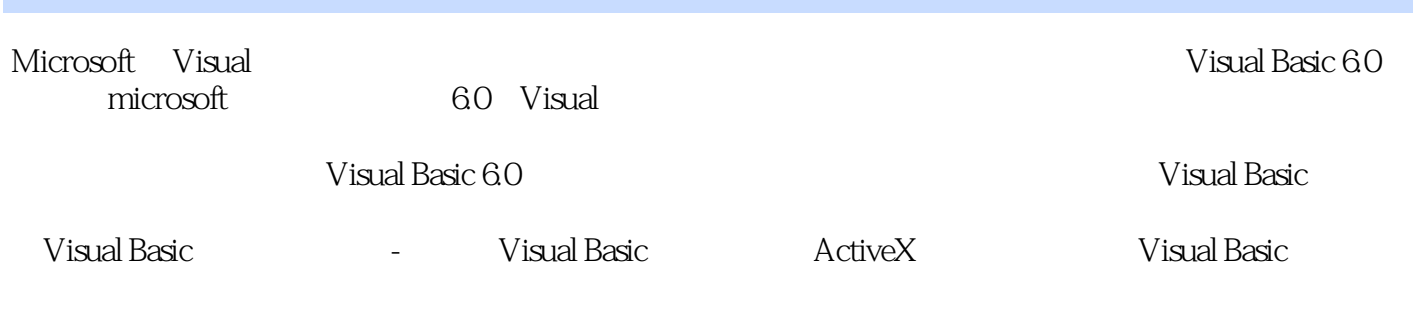

Visual Basic

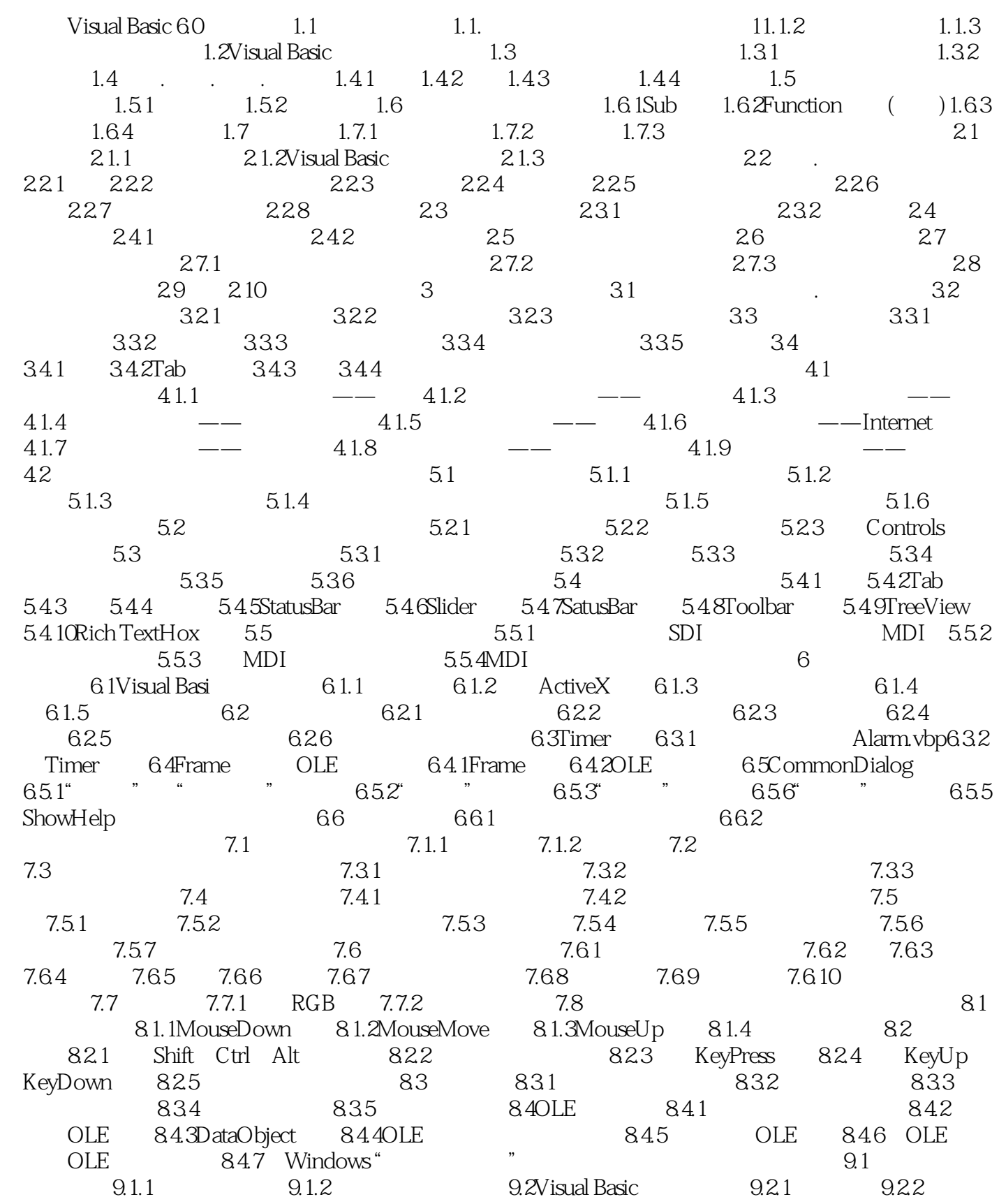

 $,$  tushu007.com

## $<<$  Visual Basic 6.0  $>$

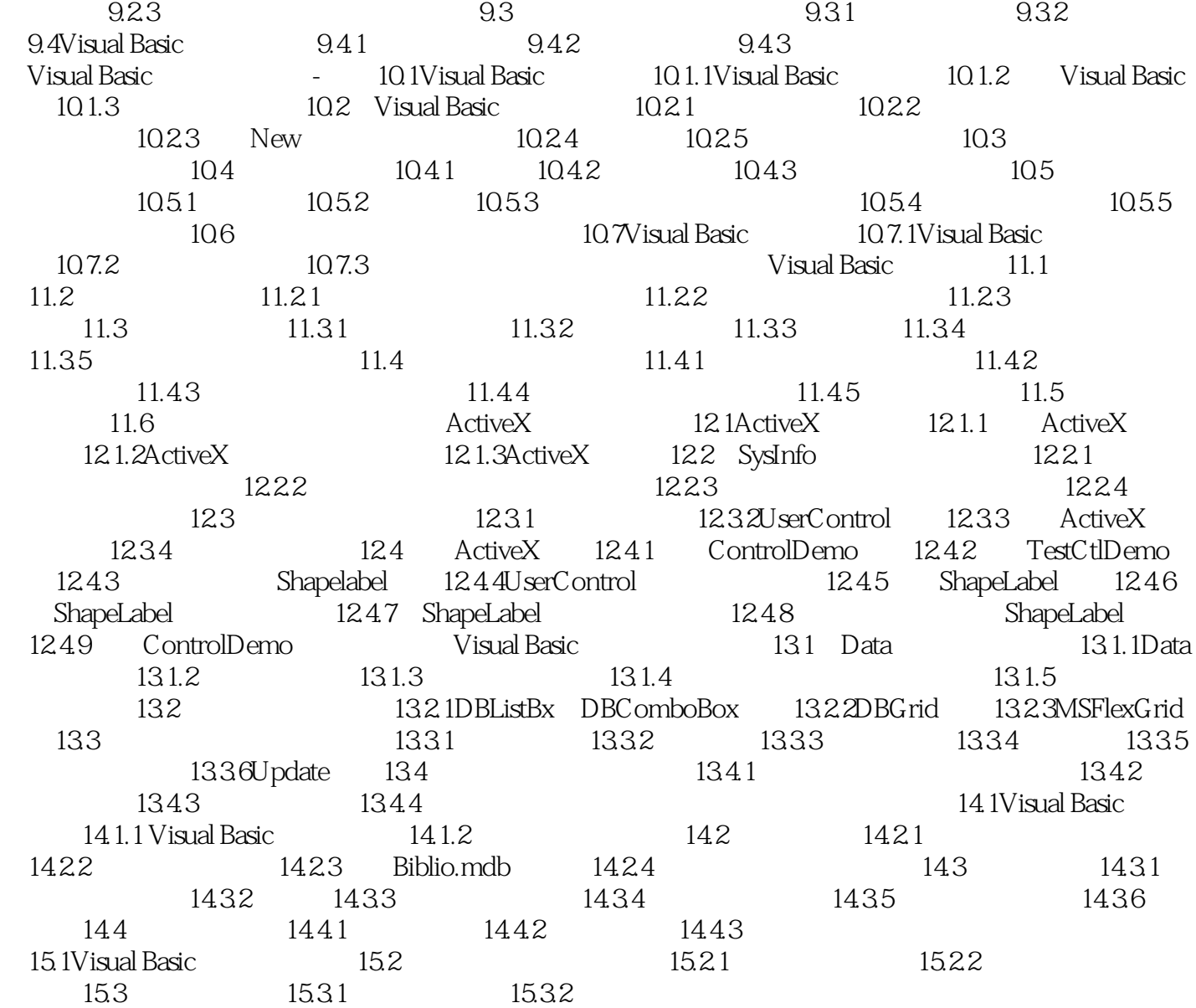

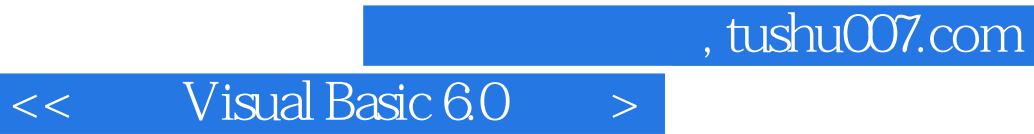

本站所提供下载的PDF图书仅提供预览和简介,请支持正版图书。

更多资源请访问:http://www.tushu007.com